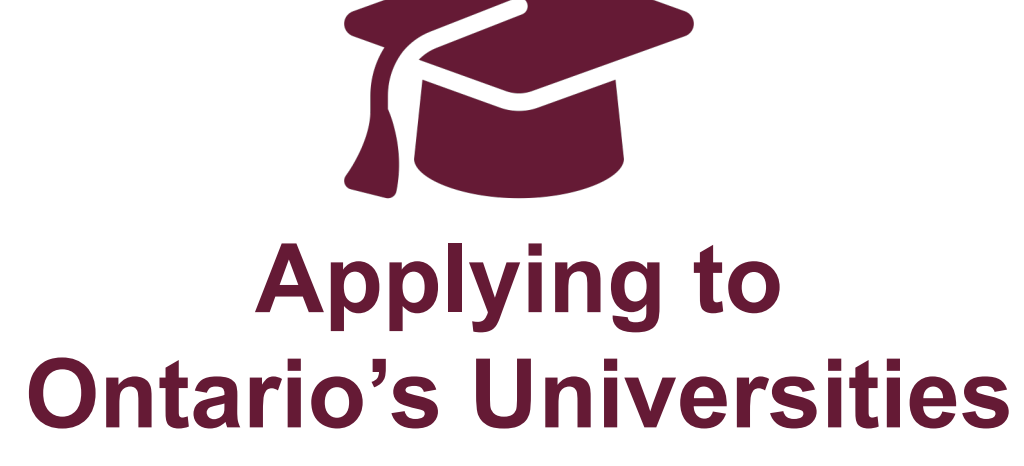

Undergraduate Application Instructions for Ontario High School Student

**www.ouac.on.ca/undergrad-guide**

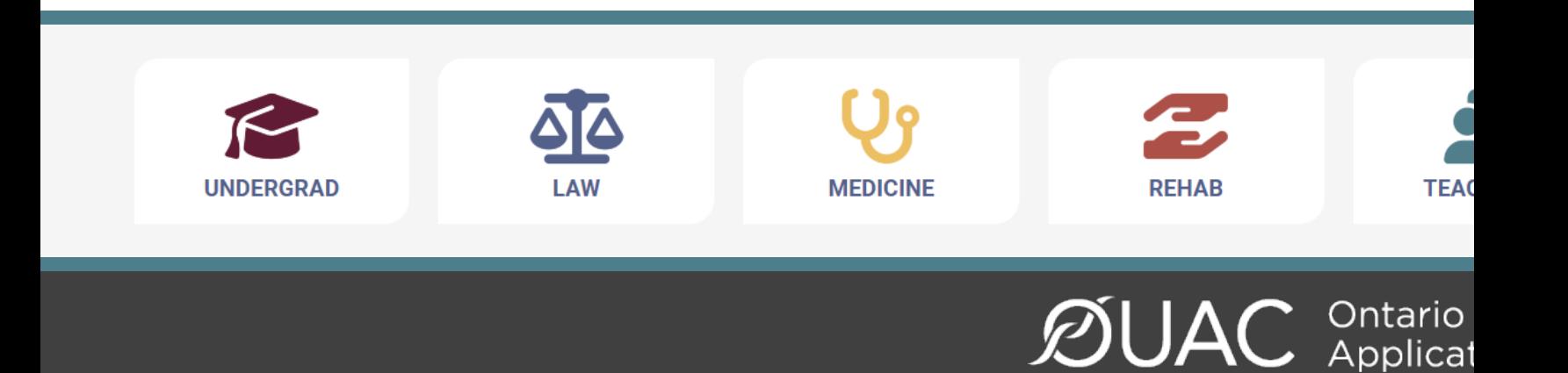

# Step 1: **Research Your University Options**

- Visit **OUInfo** (www.ontariouniversitiesinfo.ca) to find what each university has to offer.
- **Read the Undergraduate Application Guide (available)** at www.ouac.on.ca/undergrad-guide) for up-to-date information about universities and prog
- Check out university publications and websites.
- Talk to counsellors, family, teachers and friends.
- Write down your program choices and codes and them handy.

*K*UA

ontano<br>Applicat

HIGH CONTRAST FRANÇAIS ABOUT CONTACT FAQS HELP

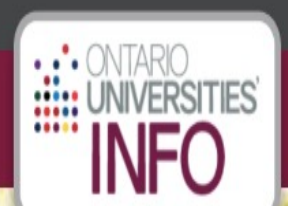

**PROGRAMS WHAT INTERESTS YOU?** 

**UNIVERSITIES WHERE ARE YOU GOING?** 

**APPLICATIONS** WHAT YOU NEED TO KNOW

Q Search

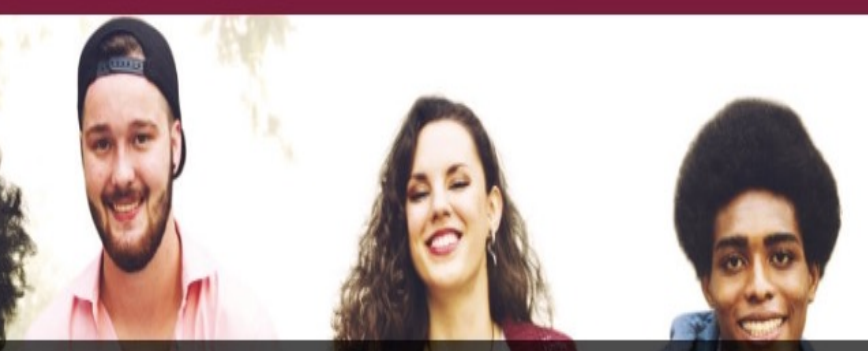

#### **Welcome to Ontario Universities' Info**

A guide to Ontario's universities for high school students.

**FINANCE** 

**FEES & SCHOLARSHIPS** 

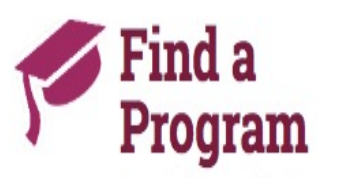

Search for your ideal program and find out the information you need to apply, like prerequisites, grade requirements and more. Plus, compare your choices.

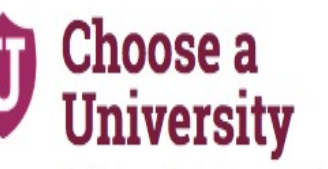

Get to know Ontario's universities and where they are located. Find out information about campus visits, residence costs and more!

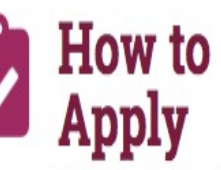

Which application is right for me? Answer a few statements to guide you to the proper undergraduate application.

 $1231$ 

# Basics to Remember When Researching:

- Supplemental Applications criteria and deadlines
- Applying early? deadline for SA will be same for everyone (i.e., two weeks from submission) and some dates may vary…please check with your schools/programs of choice, some profiles may also be required through student portals, ie., SOLUS through Queen's

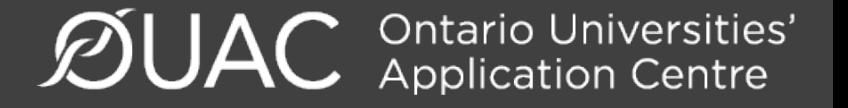

### Step 2: Get Your OEN

You will need your Ontario Education Number (OEN) to apply.

The OEN is a 9-digit, unique identification number assigned to elementary and high school students across the province.

You can find your OEN on your report card and/or status sheet (distributed to all Grade 12s in September). Your high school guidance counsellor will also have it on record.

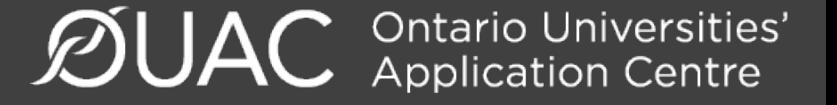

#### Step 3: Mark Your Calendar

- Late September 2023: The Undergraduate Application opens.
- **January 15, 2024:** Deadline to submit your completed application to the OUAC.
- **May 29, 2024:** Last day you can expect a response from an Ontario university if you applied by the January 15 deadline.
- **June 3, 2024:** The earliest day you may be required to respond to an offer and give a financial commitment (e.g., registration or residence deposit).

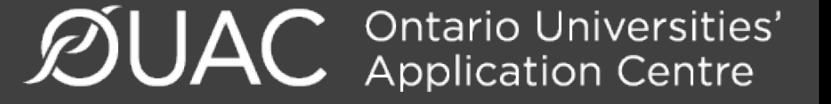

#### Step 4: Apply!

**ØUAC <u>Application</u>** Centre'

**UNDERGRAD** 

Planning Undergrad for University **Applicants** 

**Profess** Applic

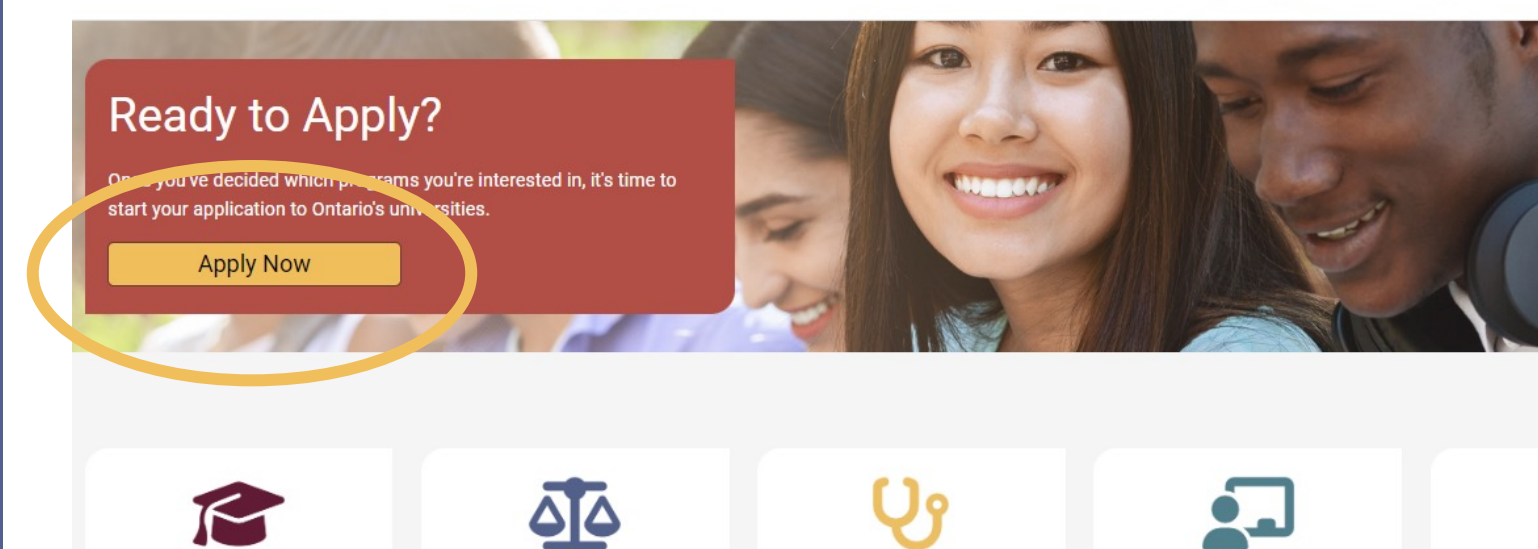

LAW

**MEDICINE** 

 $\mathcal{D}$ UAC Applicat

Access the application

**TEACHER ED** 

**www.ouac.on.ca.**

#### Creating an Account For the First Time

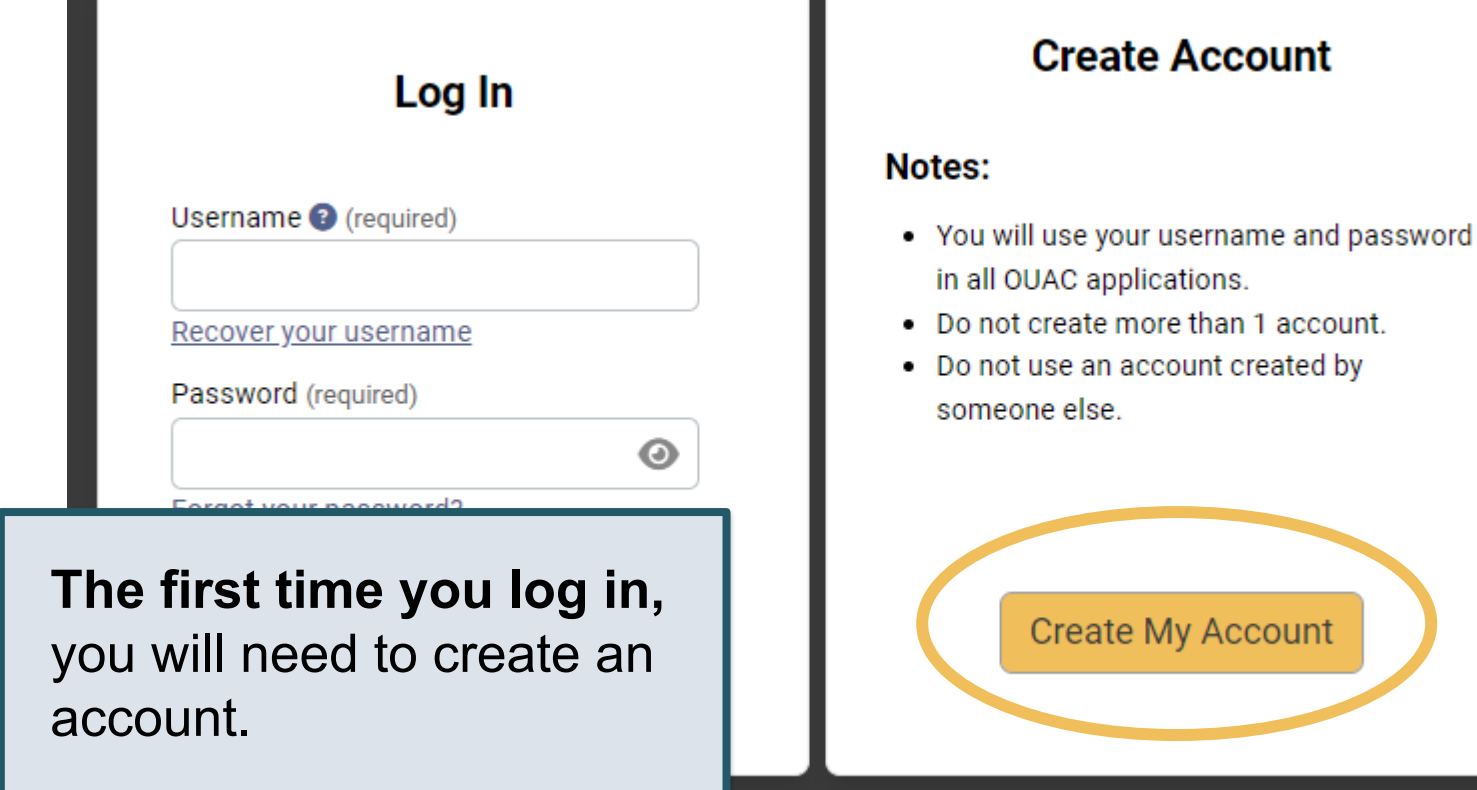

### The Hub

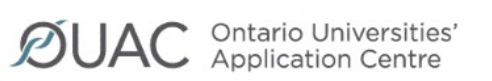

#### My Undergraduate Hub

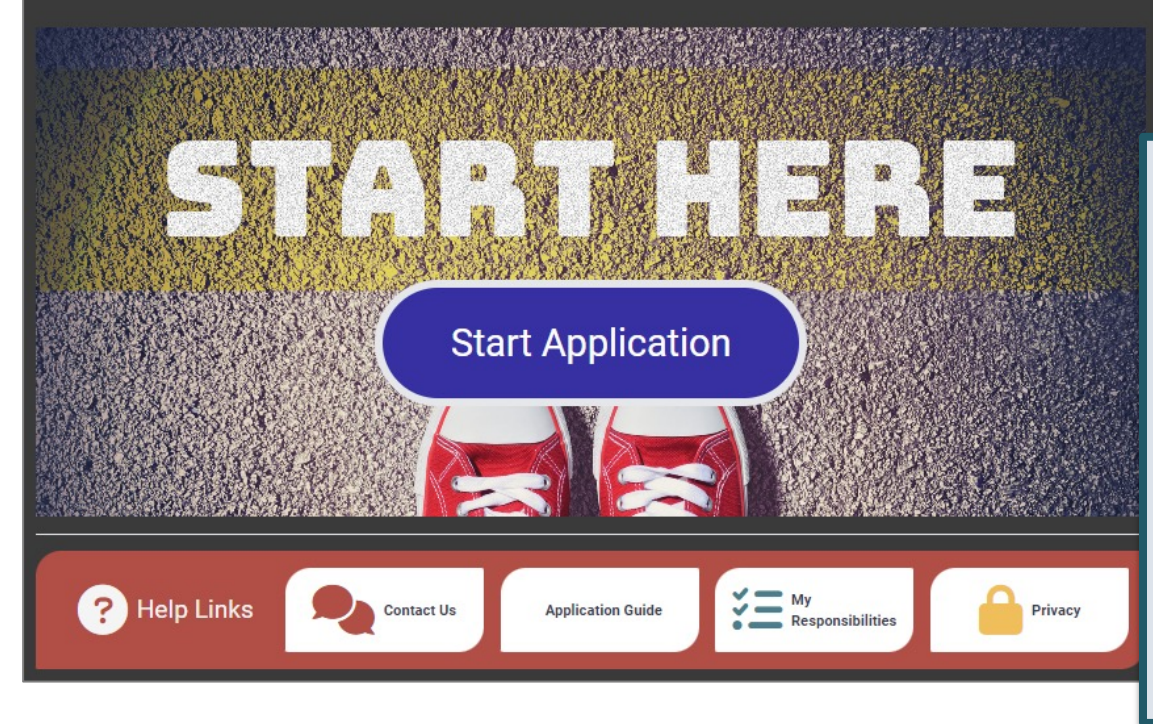

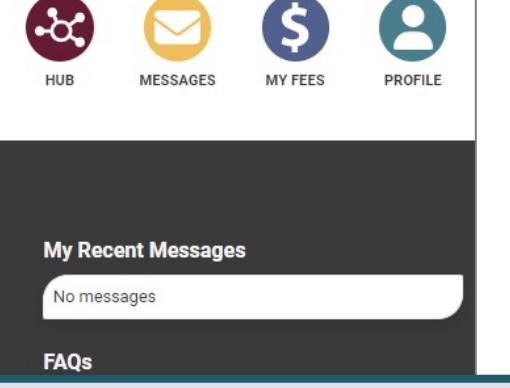

The Hub is where you can access the different parts of your application and your Message Centre, and find a summary of the information you have added.

#### Welcome Page

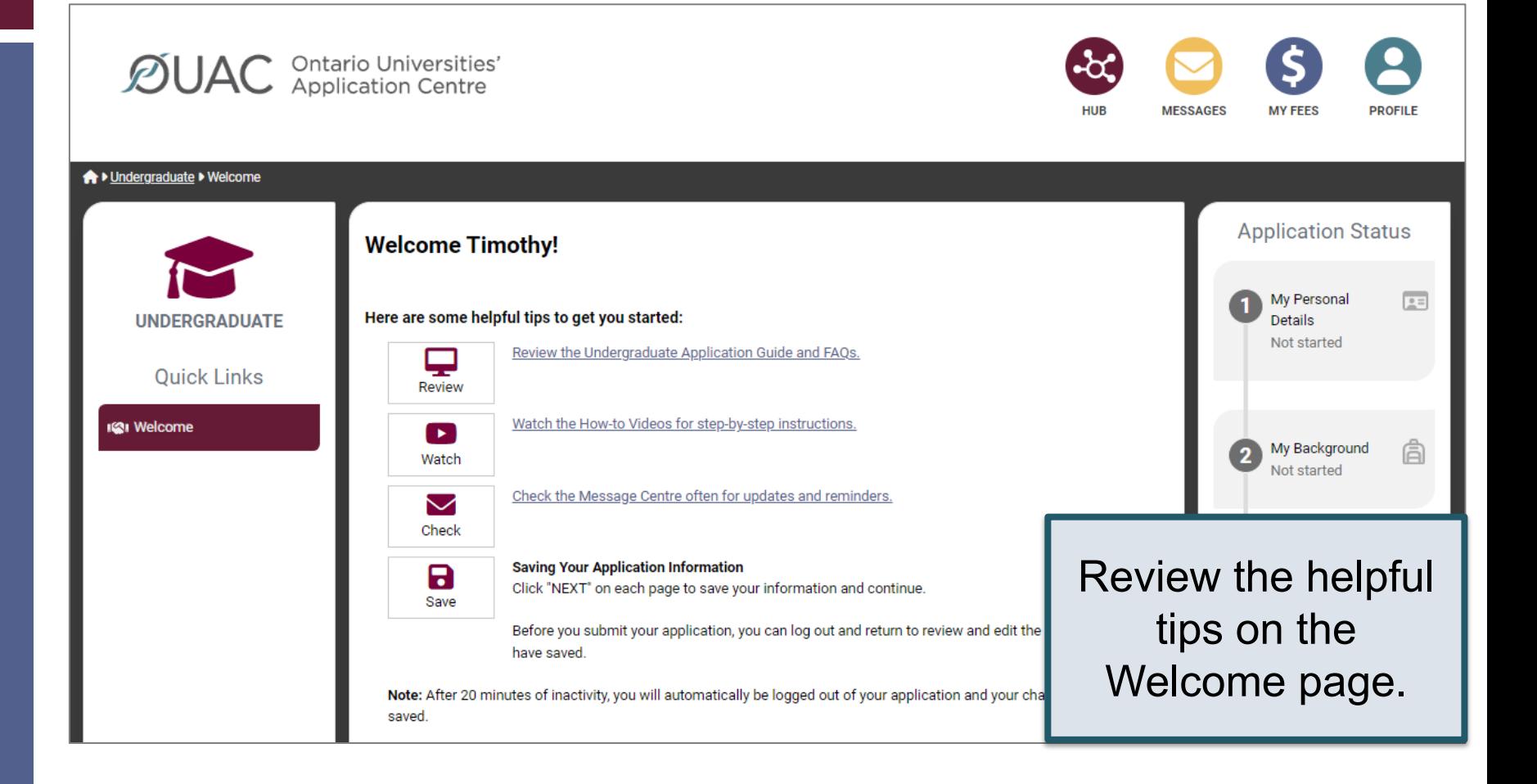

#### Navigating the Application

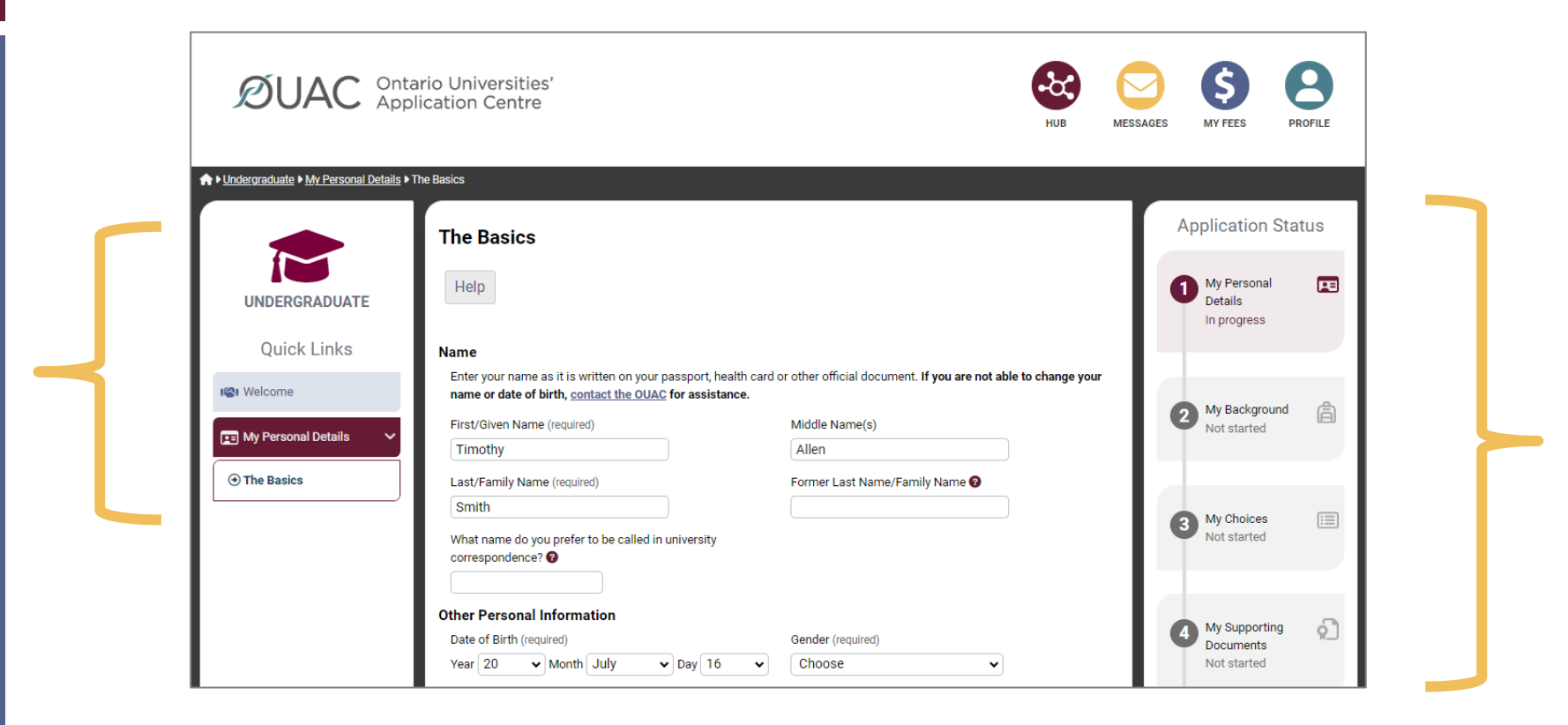

#### My Personal Details

ш

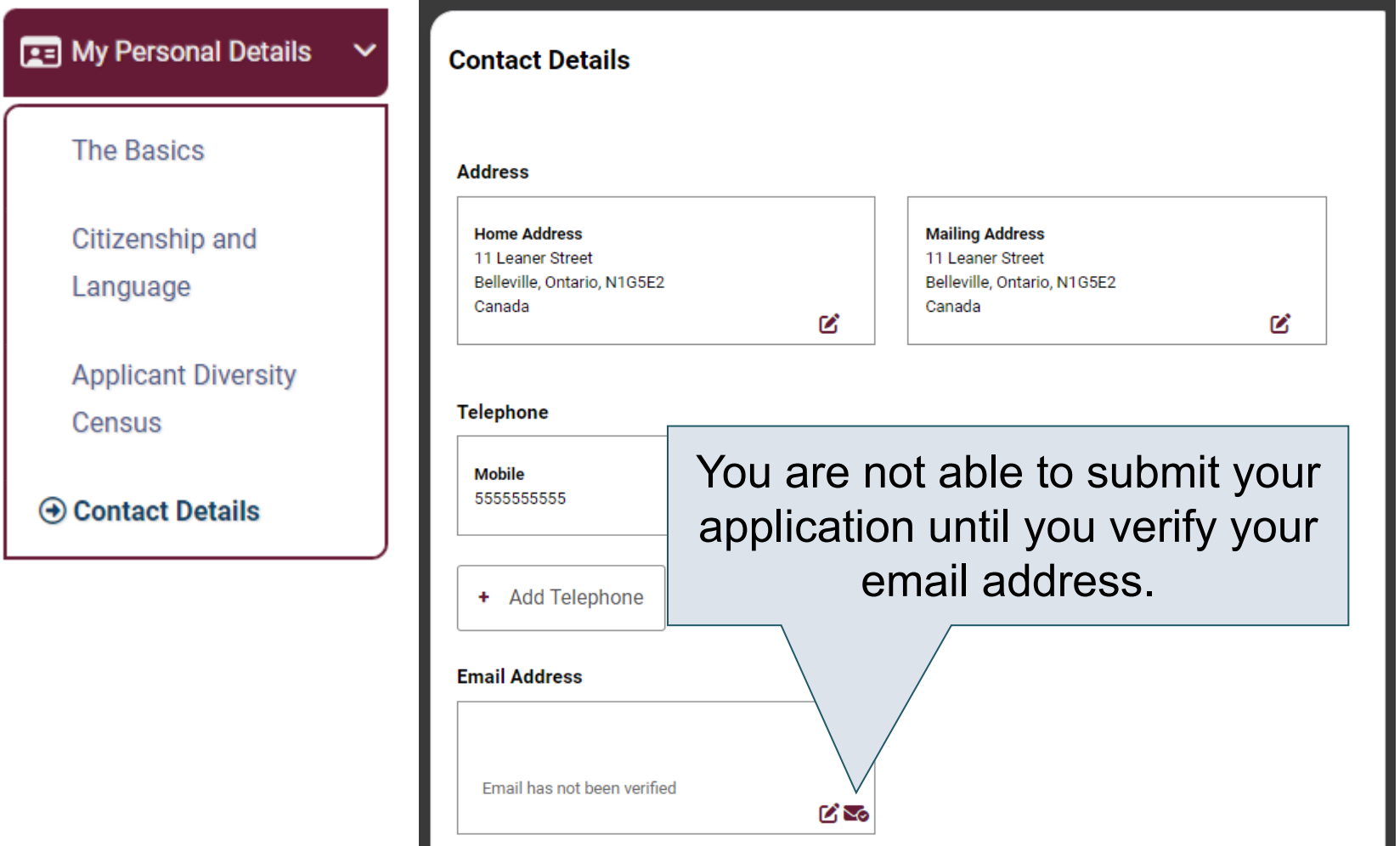

## My Background – Education

#### **Education**

#### Help

Provide information about all institutions where you have registered in 1 or m Institutions include, but are not limited to, regular day schools, private schools

Have you attended a postsecondary institution? (required)

 $\circ$  Yes

 $\bullet$  No

#### **High School**

You do not need to include institutions where your home high school registe dual credit, Specialist High Skills Major, e-learning through a consortium.

**Bayside Secondary School Belleville** Belleville - ON 2020-09 to 2024-06

ØŤ

Provide information about **all** institutions where you registered in 1 or more high school courses.

Provide information about postsecondary courses you took as part of an enrichment or dual credit program.

**High School** 

# My Background – Tell Us More

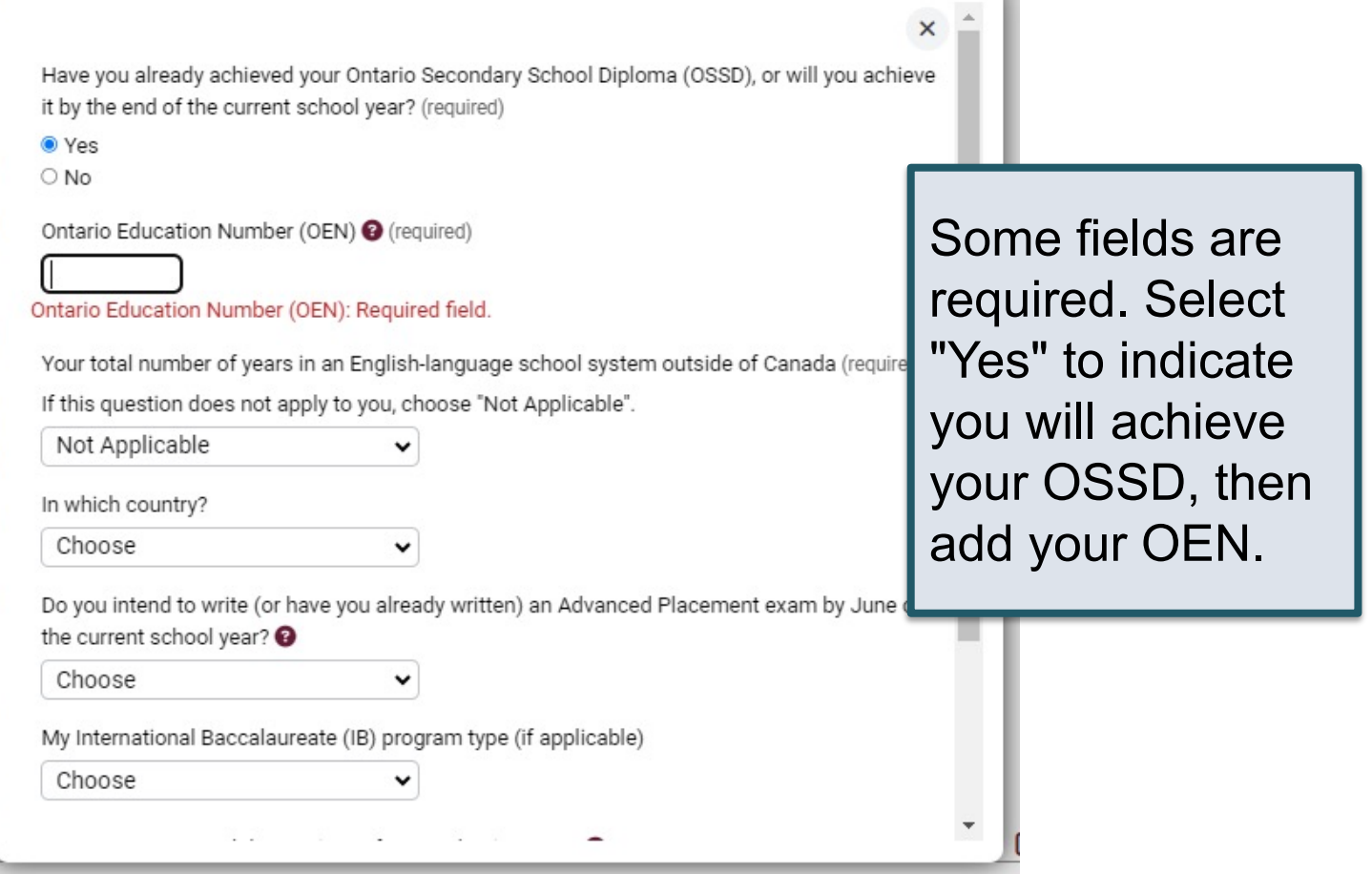

## My Choices

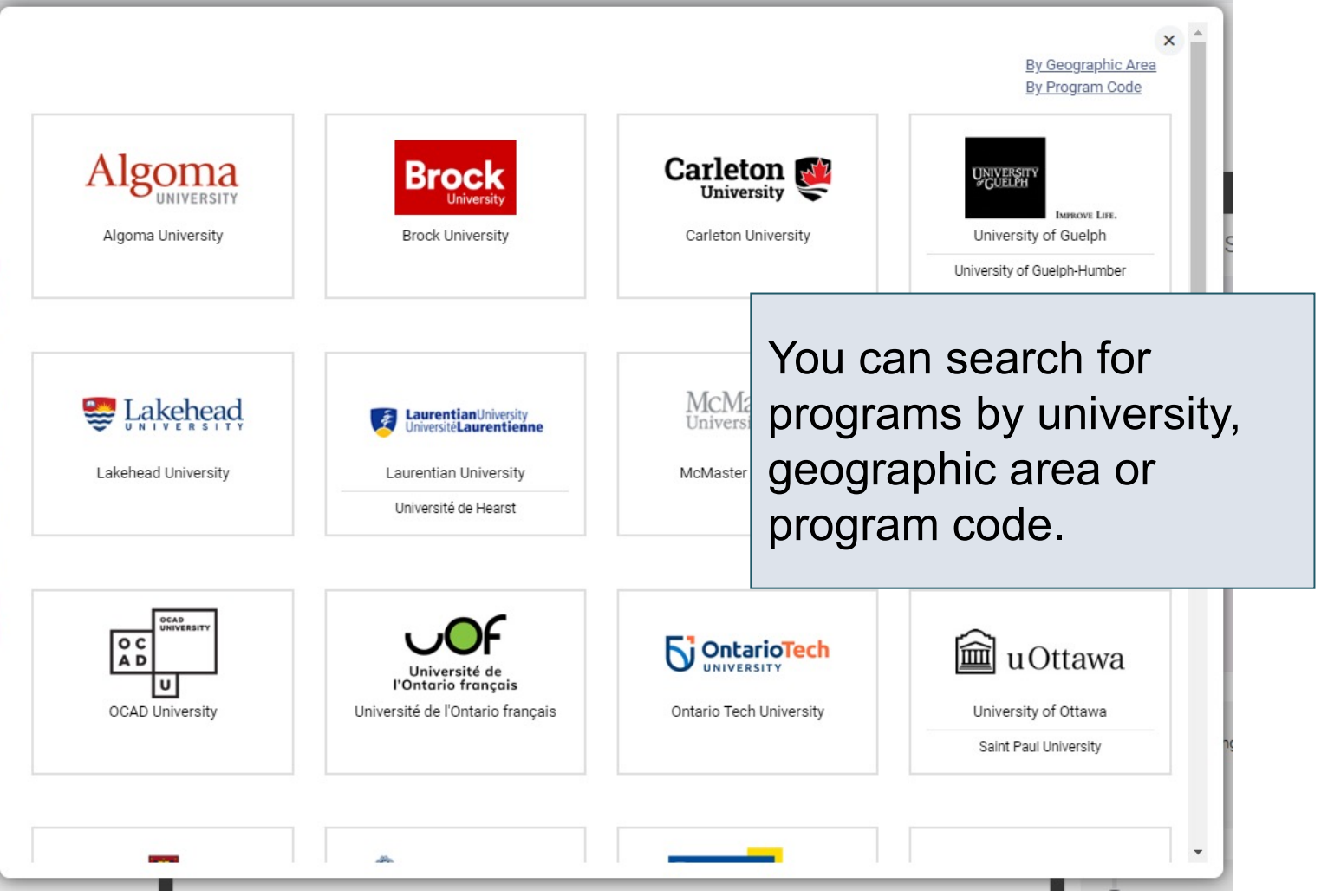

#### Finding the Program Code:

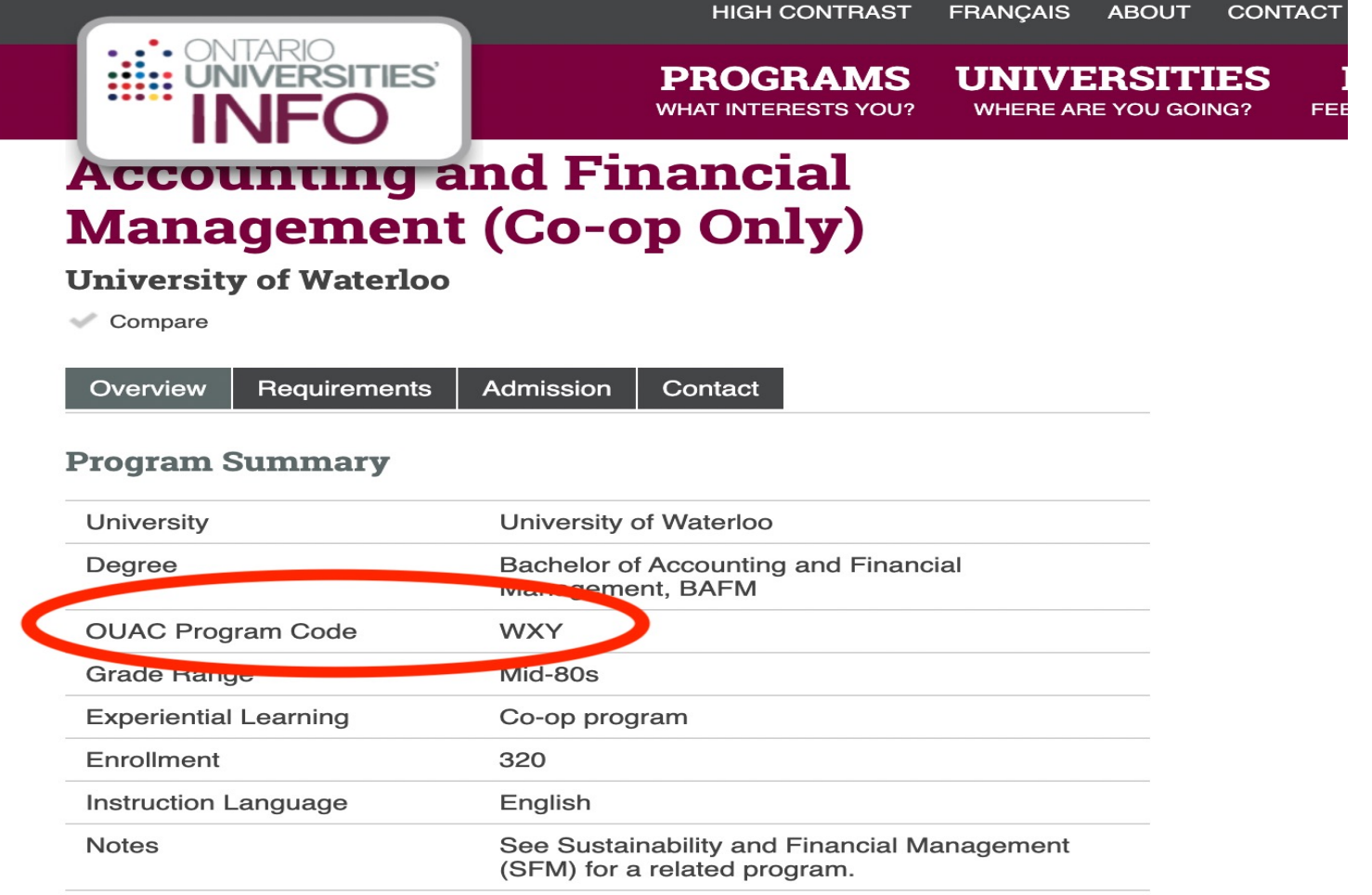

**UNIVERSITY WEBSITE** 

PROGRAM WEBSITE

#### After You Have Selected a Program

Complete the program details for each program selected.

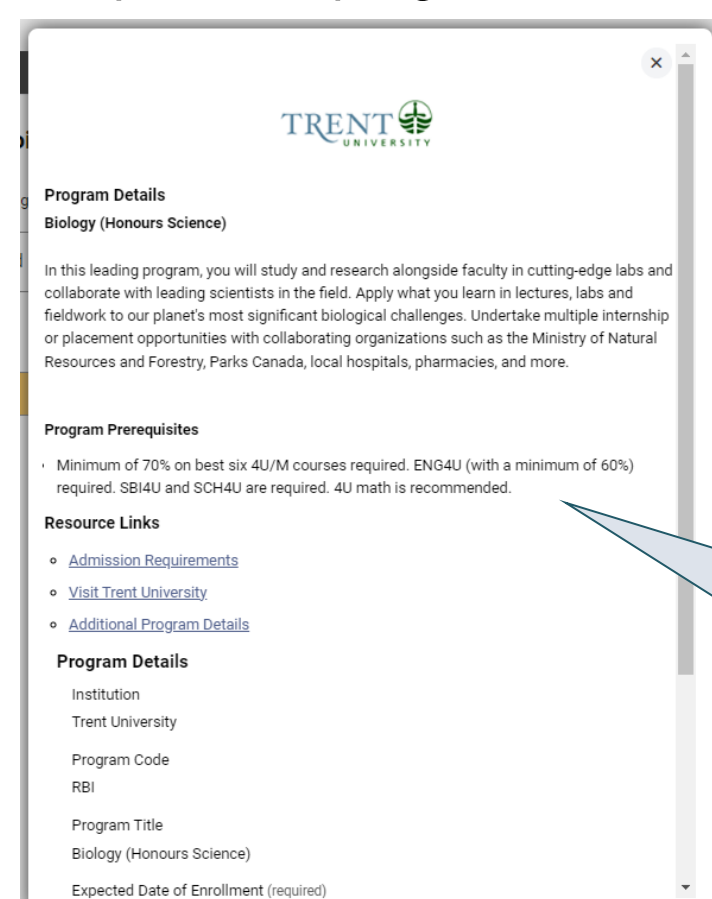

View the admission requirements for the program.

#### Order Your Choices

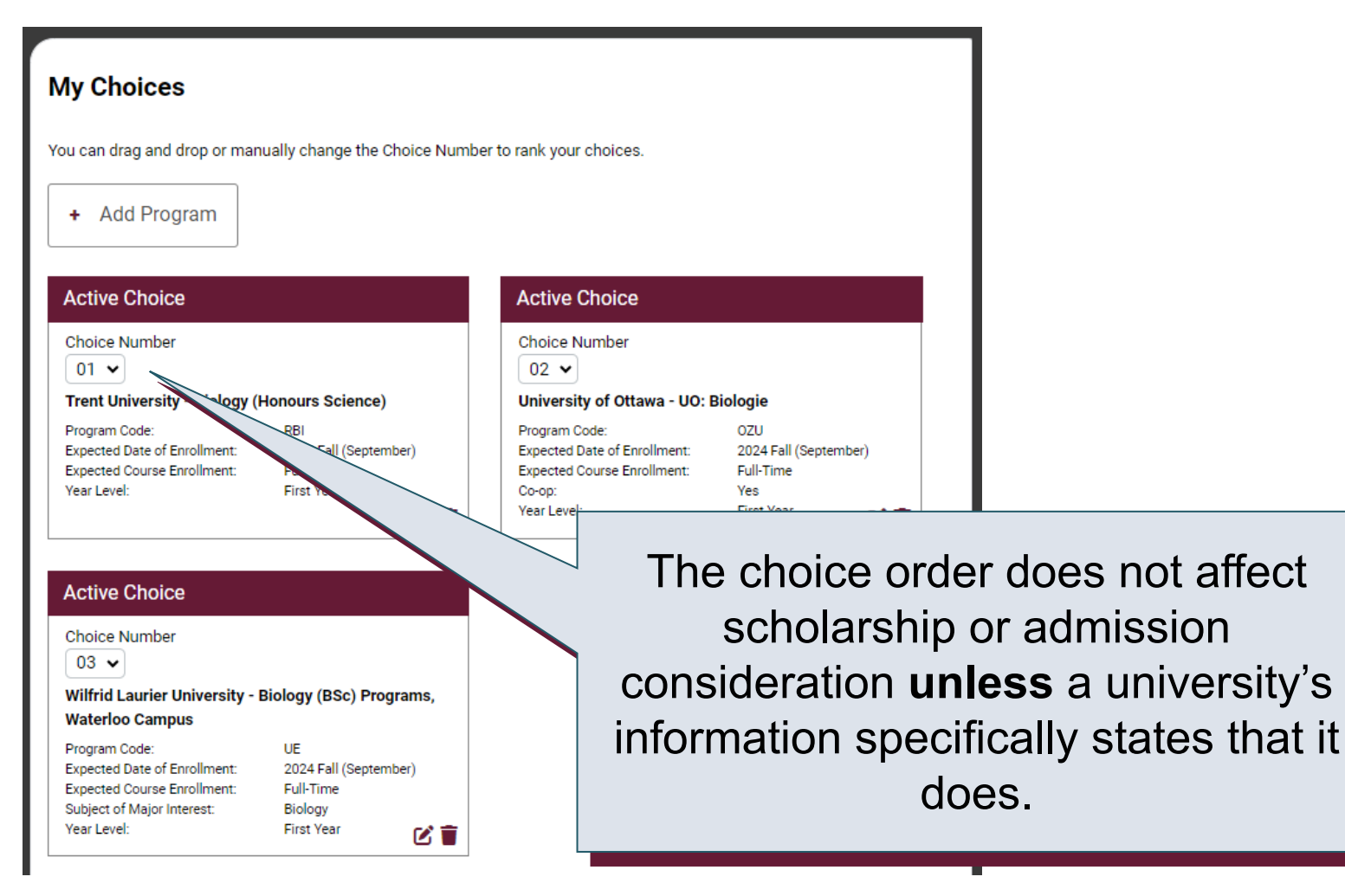

#### Academic Information

Monitor and report errors to your guidance counsellor.

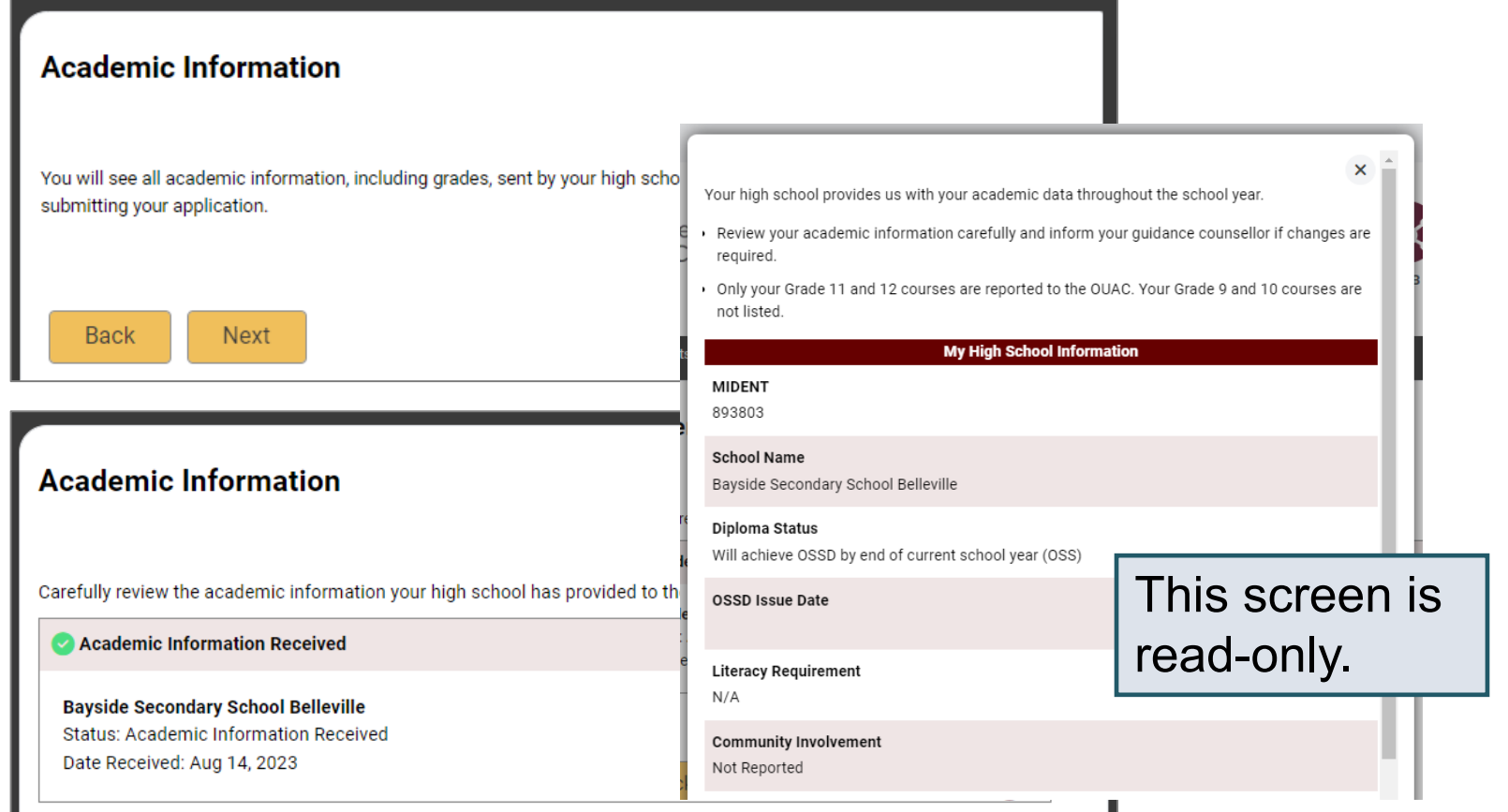

### Document Upload

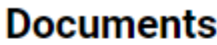

**Proof of Canadian Citizenship** 

Documents you can upload to confirm your status of Canadian citizen:

- Canadian passport OR
- Canadian birth certificate + government-issued photo identification

t Upload a Document

You can upload documents that support your application, as specified by your university choices.

Θ

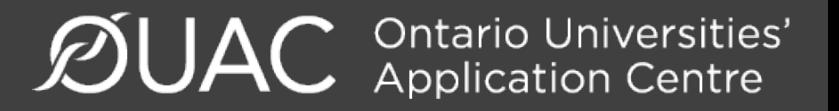

#### Fees

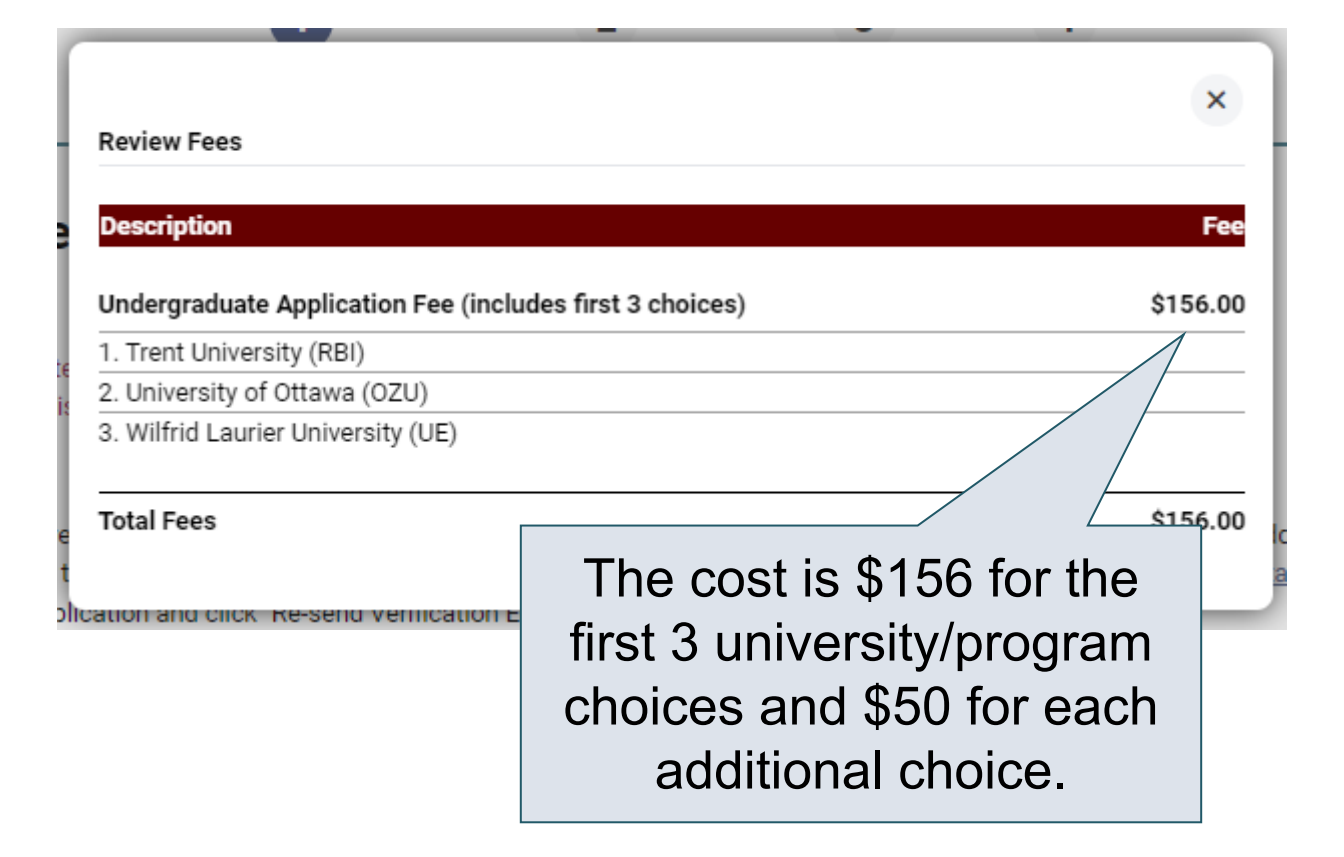

#### Review and Payment

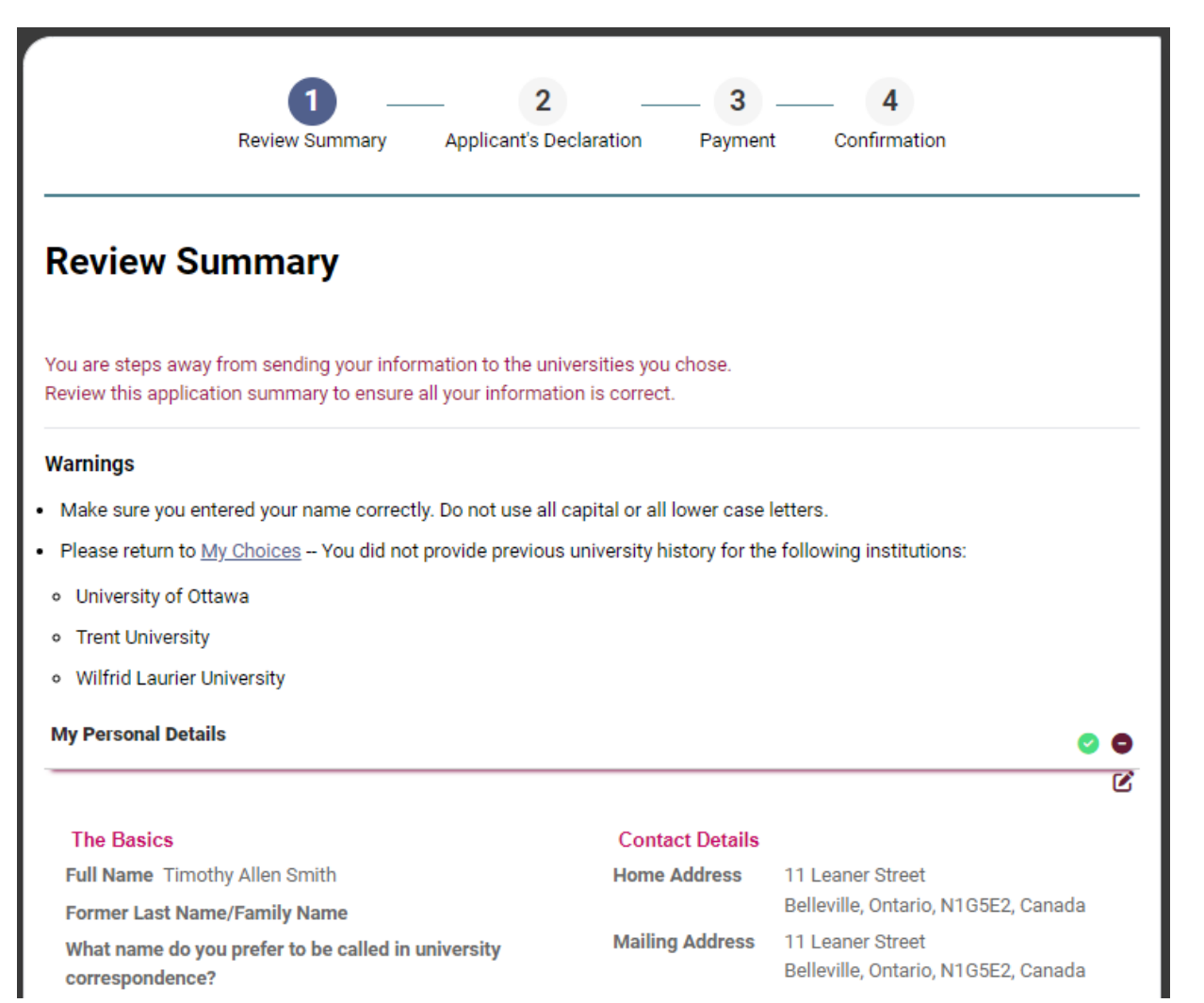

## Paying for Your Application

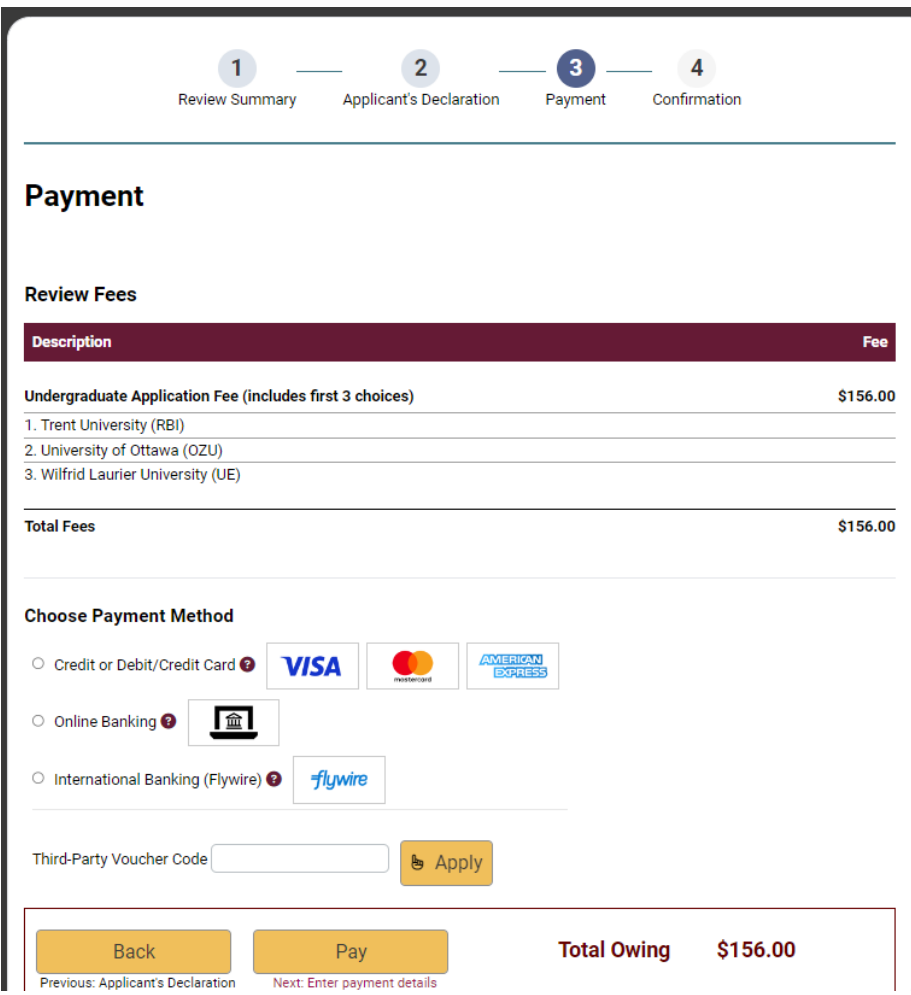

Once you choose your method of payment and click "Pay" , you will receive your OUAC Reference Number.

The OUAC cannot process your application without the application fee.

Ontario Universities'<br>Application Centre ØUA

## Submitting Your Application

- On the Complete page, print the screen displaying your OUAC Reference Number (2024-XXXXXX) and instructions. You will also receive an email.
- Record your OUAC Reference Number, as you will need to include it when communicating with the OUAC and the universities.

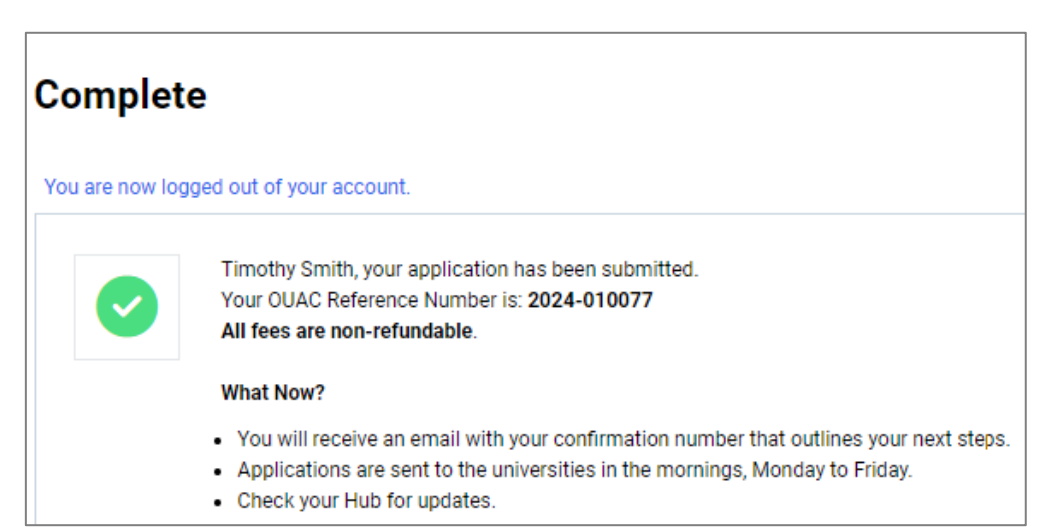

#### Out of Province Universities

- Some schools have partnership with OUAC and will ask for your OUAC reference # in the application.
- Please follow school's guidelines for applying to any school outside of Ontario
- Typically, transcripts/marks will be the responsibility of the student

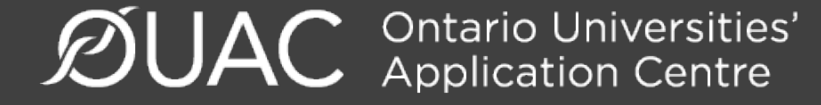

### Out of Province Universities

#### Applying to Out-of-province Universities

The OUAC assists the following out-of-province universities with collecting academic data for Ontario high school students who have applied through the OUAC:

- Acadia University
- · Bishop's University
- The University of British Columbia
- University of Calgary
- Concordia University
- · Dalhousie University
- McGill University
- · Saint Mary's University
- Simon Fraser University
- The University of Victoria

Students who apply to these out-of-province universities can authorize the universities to request their academic information from the OUAC. To authorize them, the applicant must include their 11-digit OUAC Reference Number on the university's application form.

In all cases, the 11th digit should be "0".

#### Reset Your Password

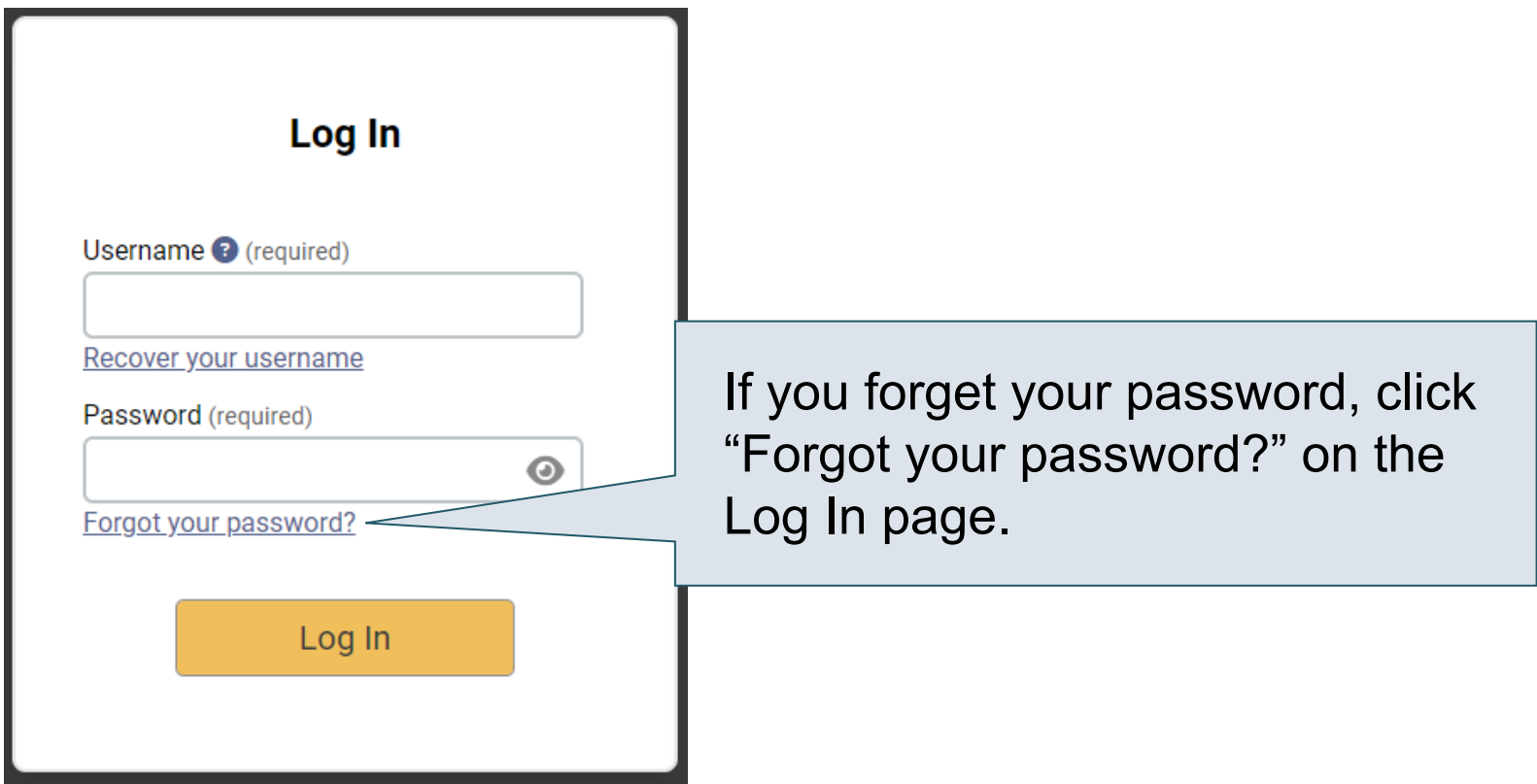

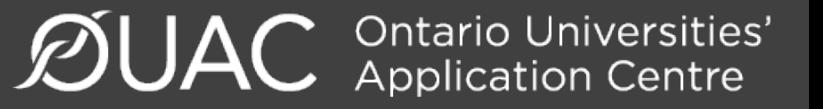

#### **Scholarships**

• There are two types of scholarships: entrance and application-driven

Scholarships requiring application:

- Will require community involvement and other accomplishments
- Will have an academic component
- May ask for references (give your reference the courtesy of at least one week to complete)

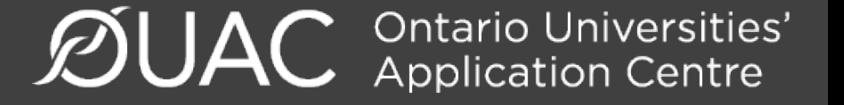

# **Scholarships**

- Check Edsby posts for various scholarship opportunities, few require school nomination
- Check the Scholarship Report (electronic subscription compiling several awards during a 1-2 month period
- Check various web resources (see Edbsy post)

#### Entrance Scholarships

• Award will be granted with offer of admission, based on marks only and can only increase

**Ontario Universities'**<br>Application Centre

**Black Foundation of Community Networks (BFCN)**

#### **Durham Region**

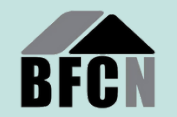

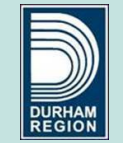

#### **Scholarship Application Workshop**

Black Foundation of Community Networks (BFCN), in collaboration with the Durham Region Anti-Racism Taskforce (DRART), is providing a free online workshop to show Black students and their families how to search, prepare, and apply for scholarships and bursaries. If you are in high school or Grade 8, this workshop is especially for YOU!

#### **Monday, November 13 , 2023 6:30 PM - 8:30 PM EST | ONLINE (ZOOM)**

**Learn more and register at: bit.ly/BFCNWorkshopNovember132023**

To participate, Black students and their families must be from the Durham Region. For questions contact Cheryl Yarde at info@bfcn.ca

**Learn more about our work and how to support at bfcn.ca.**

# OSAP

- Ontario Student Assistance Program
- Learn on how to qualify and when/how to apply at https://www.ontario.ca/page/osa ontario-student-assistance-program

Ontario<br>Applicat

**ØUAC** 

#### Canada Learning Bond

- -assists children from low-income families, grants available up to \$2000
- See Guidance for details

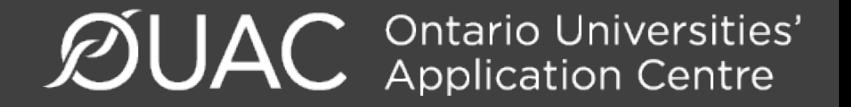

#### Need Help?

Read t[he FAQ section on our w](mailto:undergrad@ouac.on.ca)ebsite at: www.ouac.on.ca/fa

Contact [us:](http://www.ouac.on.ca/undergrad-guide) **OUAC** 170 Research Lane Guelph ON N1G 5E2

Telephone: 519-823-1063 Fax: 519-823-5232 Email: undergrad@ouac.on.ca

Website: www.ouac.on.ca/undergrad-guide

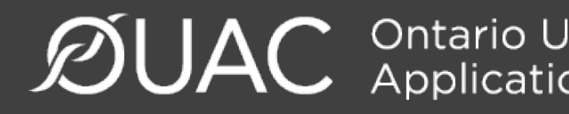